# UPC Compilers Testing Strategy v1.03 pre

*Tarek El-Ghazawi, Sébastien Chauvi, Onur Filiz, Veysel Baydogan, Proshanta Saha* George Washington University 14 March 2003

#### **Abstract**

The purpose of this effort is to develop a UPC compiler validation suite. It is intended to test the functionality of any implementation of the UPC compiler and allow the user to measure the degree of its conformance to the UPC standard. The suite should contain a set of portable test programs. These programs fall under either of the following categories:

– Positive tests: These tests are to verify that UPC features work properly according to the syntax and semantics described in the UPC specifications.

– Negative tests: These tests are to determine the error detection capabilities of a UPC compiler implementation.

The section numbers in this testing strategy correspond to the section numbers in the UPC specification v1.1. Each test case verifies its corresponding statement in the UPC specification.

Programs will be categorized by the UPC functionality under testing as follows. Every test program should have a name in the following format: section\_subsection\_casenum.c. Every test program named, section\_subsection\_casenum.c , will be run through the usage of the UpcTest.sh shell-script. This script can be configured for the tested environment by setting the appropriate values to the configuration variables inside the script. After a test run, the following output files will be generated for every section\_subsection\_casenum.c file when applicable:

• section subsection casenum.c.exec will be the compiled UPC program ;

• section\_subsection\_casenum.c.out will contain the output generated when running the UPC program.

The following is the description of each testing program. These descriptions have been extracted from the program files.

# **Table of Contents**

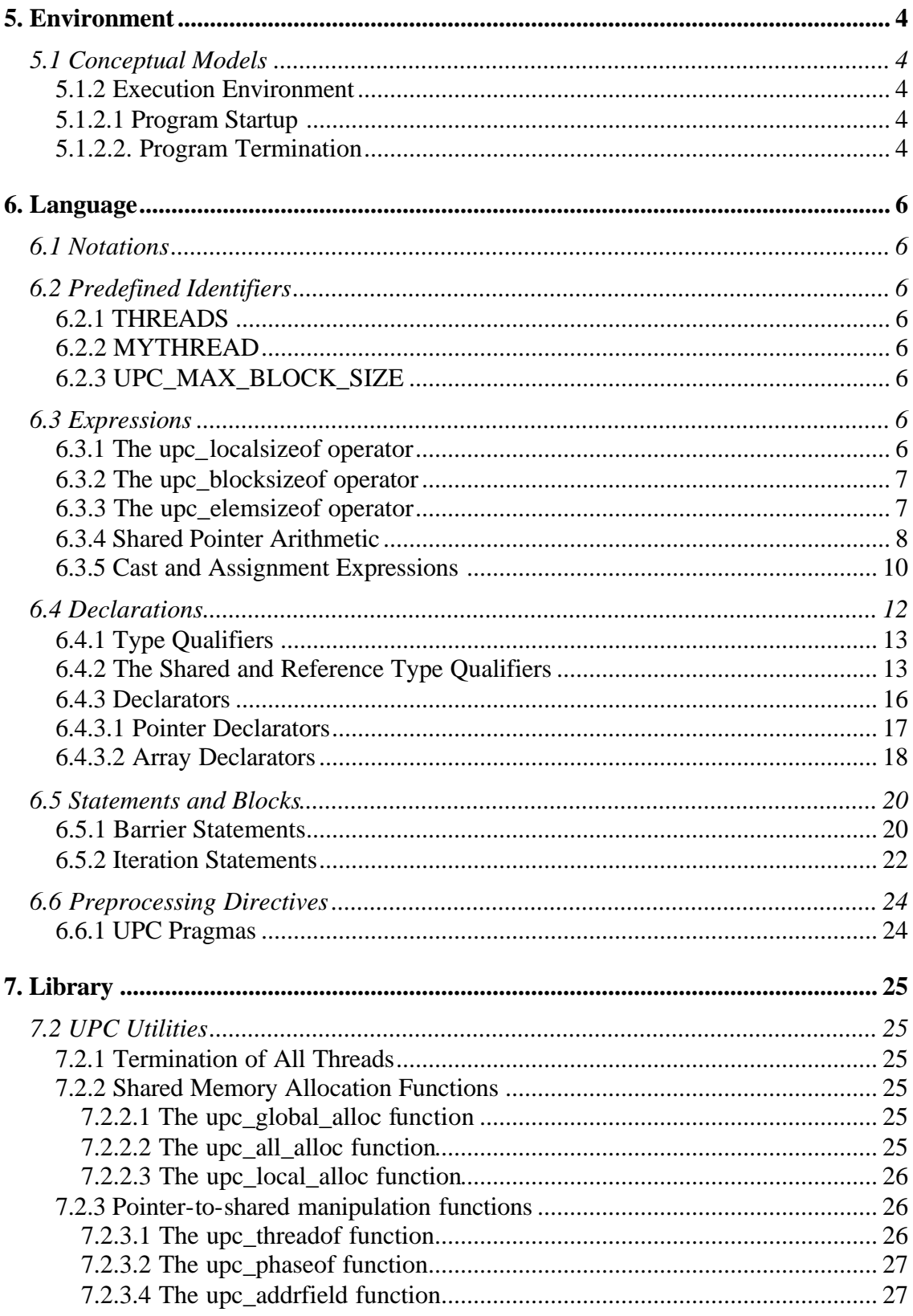

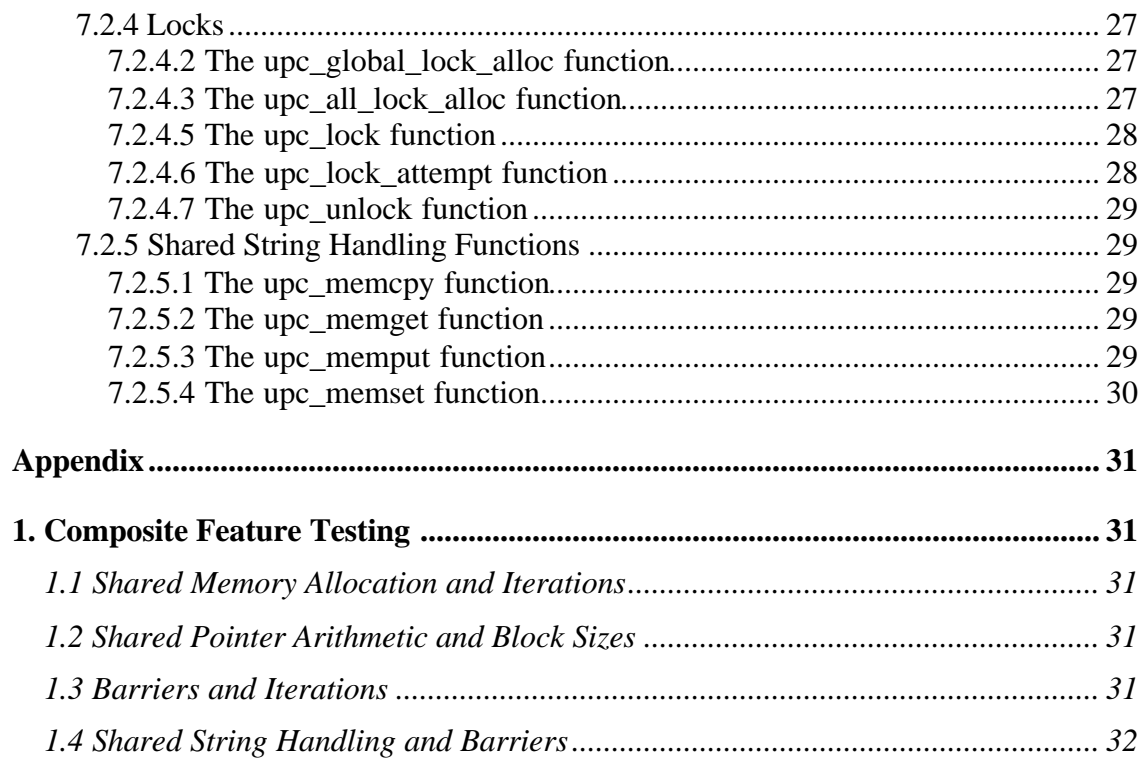

## **5. Environment**

### *5.1 Conceptual Models*

### **5.1.2 Execution Environment**

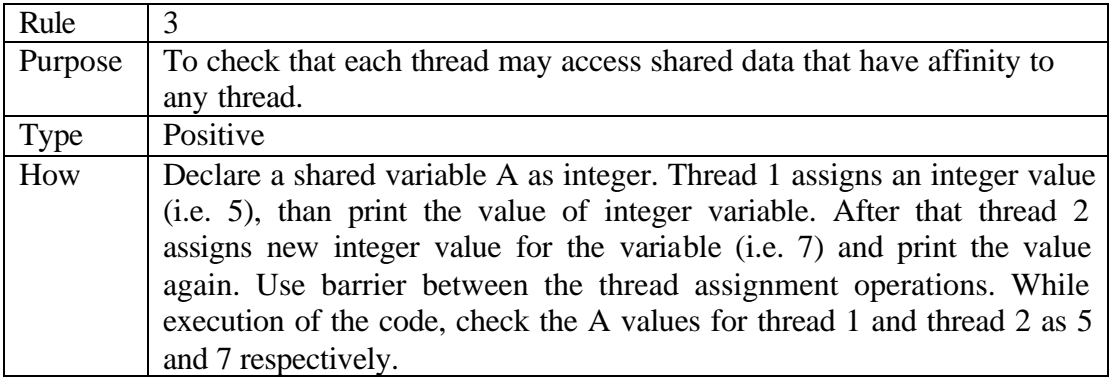

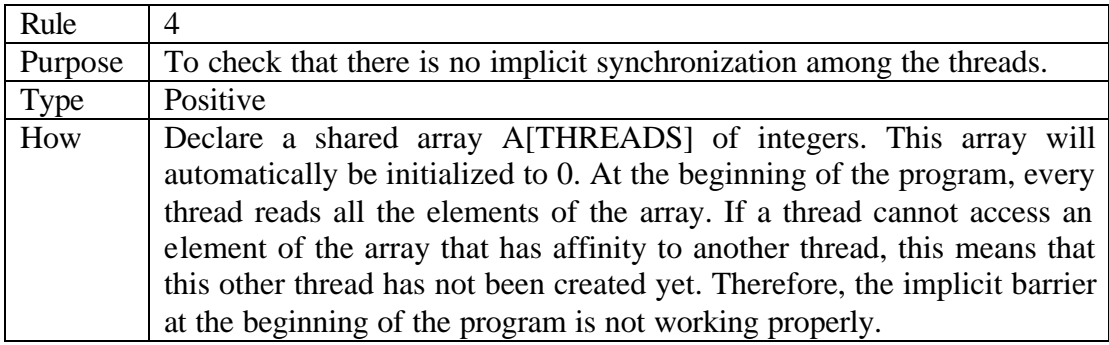

### **5.1.2.1 Program Startup**

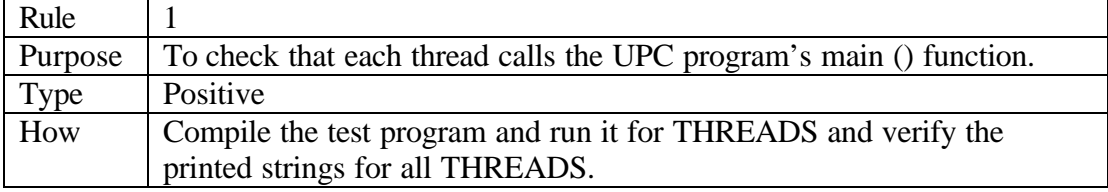

### **5.1.2.2. Program Termination**

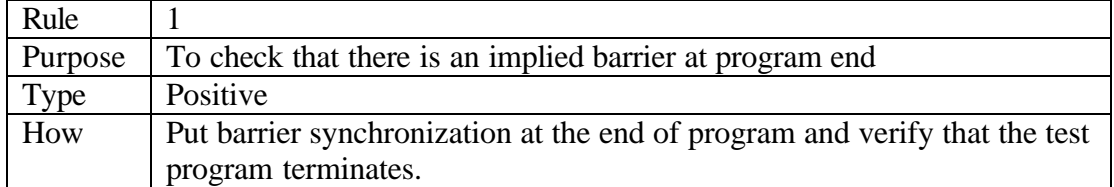

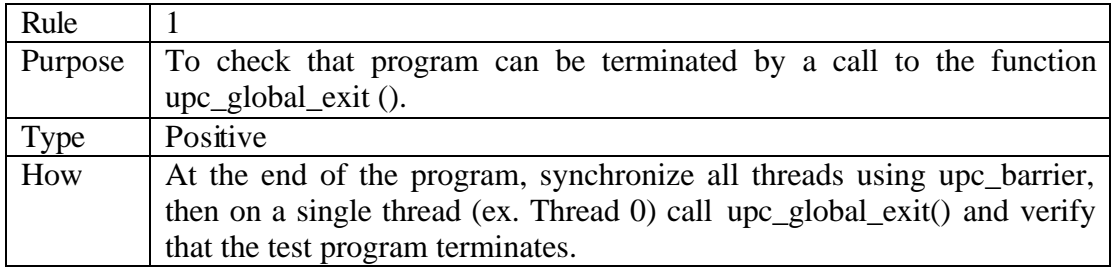

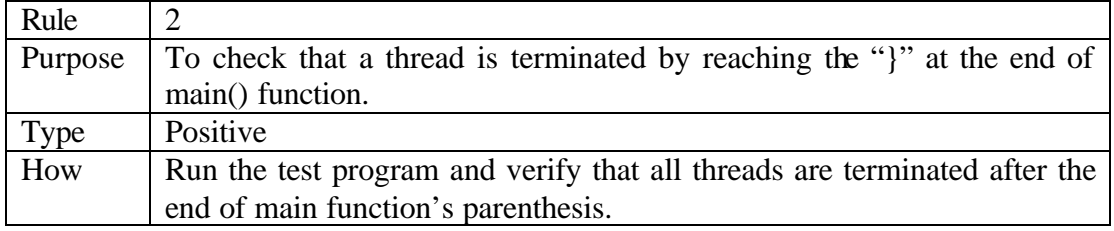

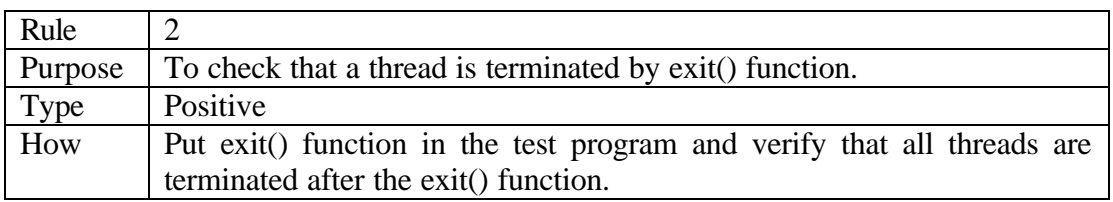

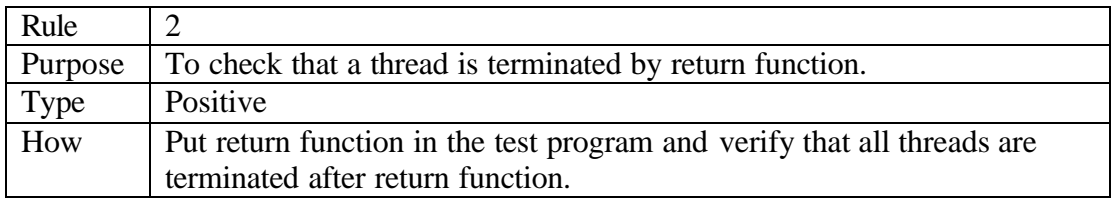

## **6. Language**

### *6.1 Notations*

### *6.2 Predefined Identifiers*

#### **6.2.1 THREADS**

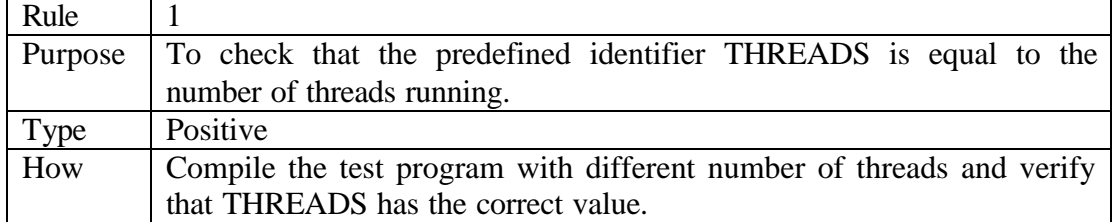

### **6.2.2 MYTHREAD**

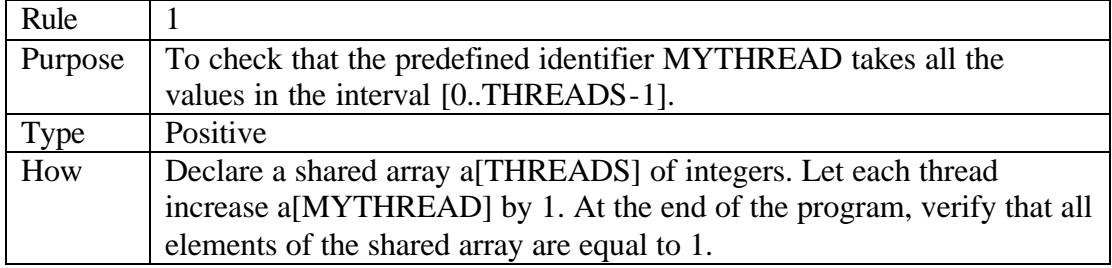

### **6.2.3 UPC\_MAX\_BLOCK\_SIZE**

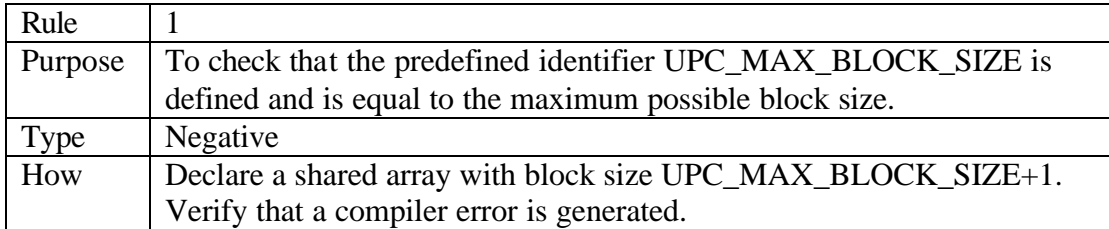

### *6.3 Expressions*

### **6.3.1 The upc\_localsizeof operator**

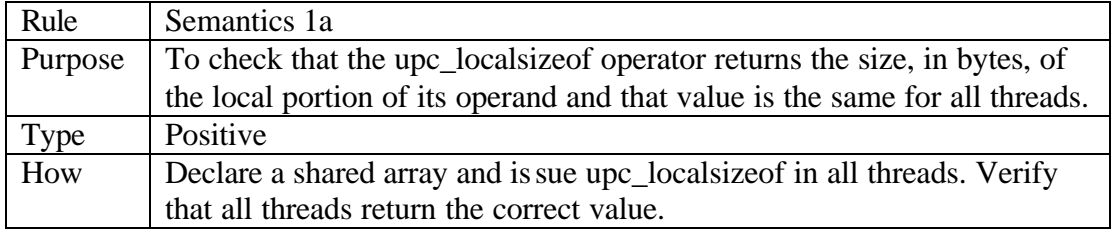

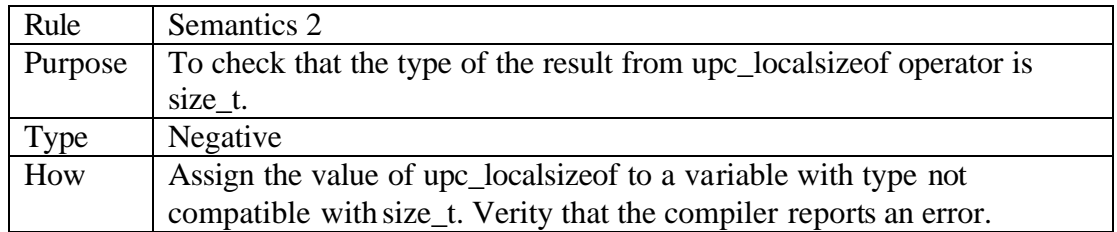

### **6.3.2 The upc\_blocksizeof operator**

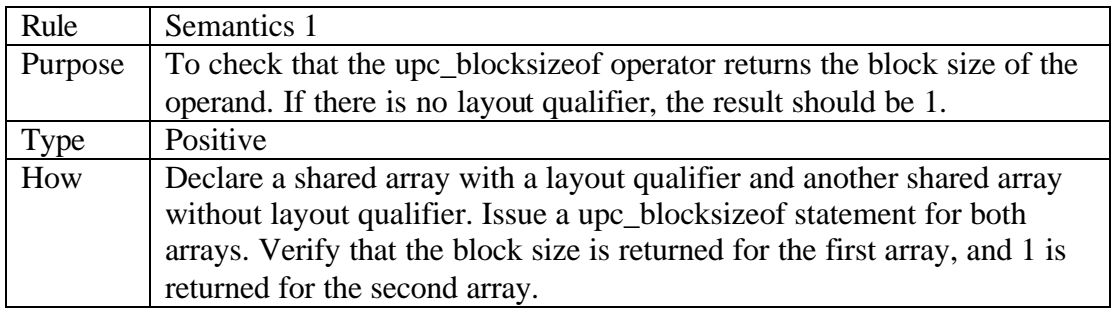

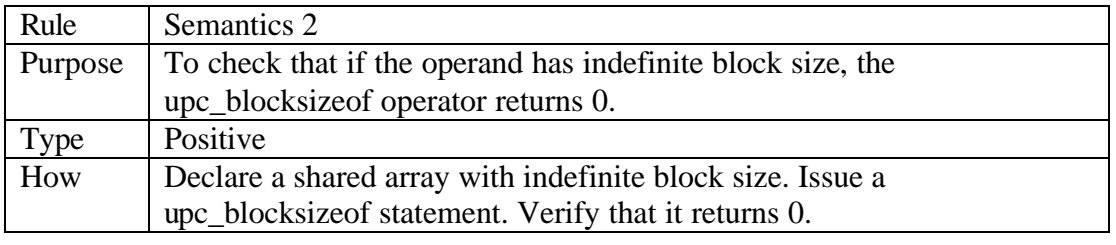

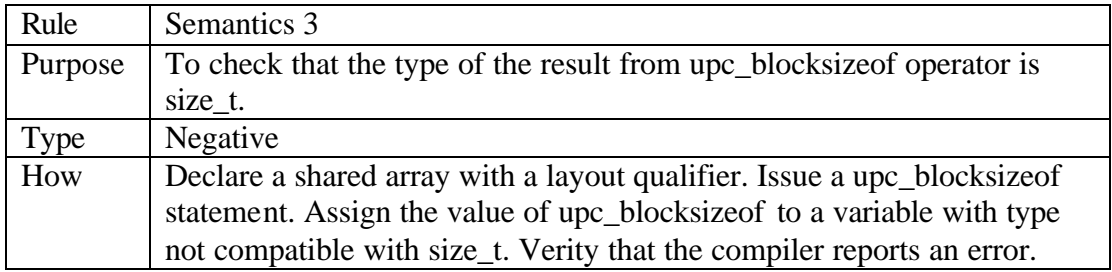

### **6.3.3 The upc\_elemsizeof operator**

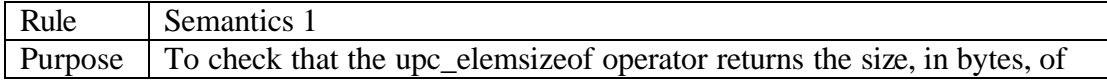

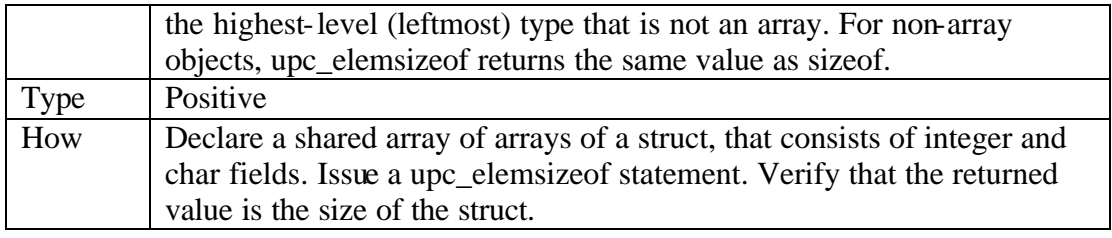

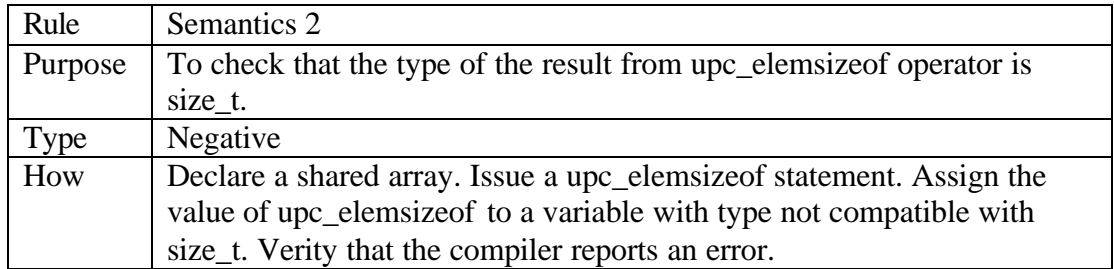

### **6.3.4 Shared Pointer Arithmetic**

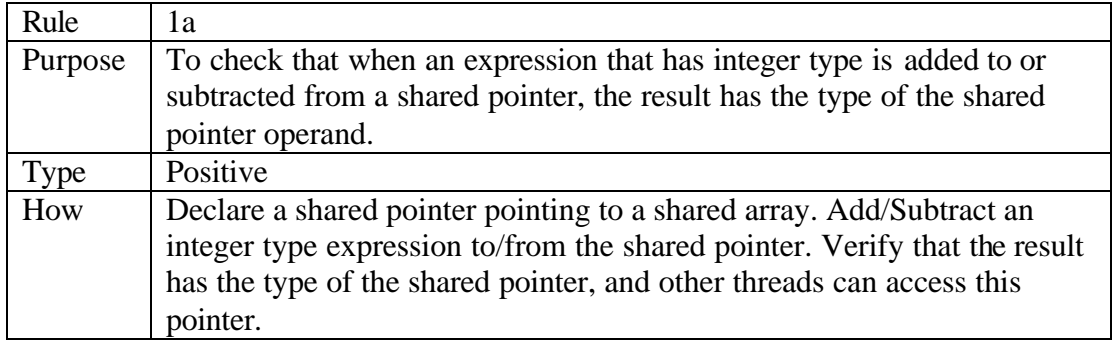

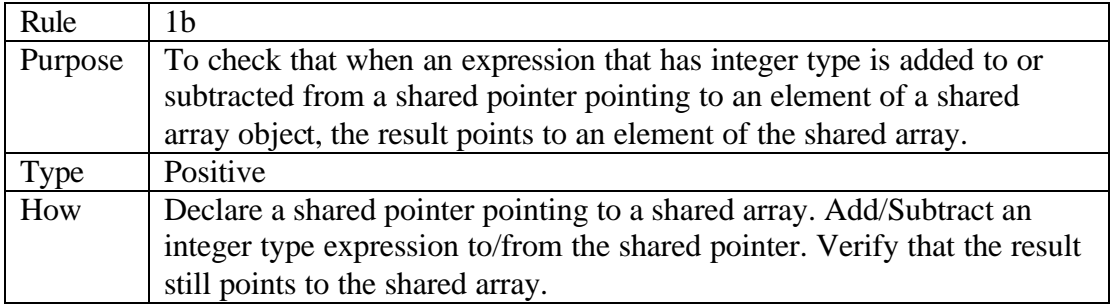

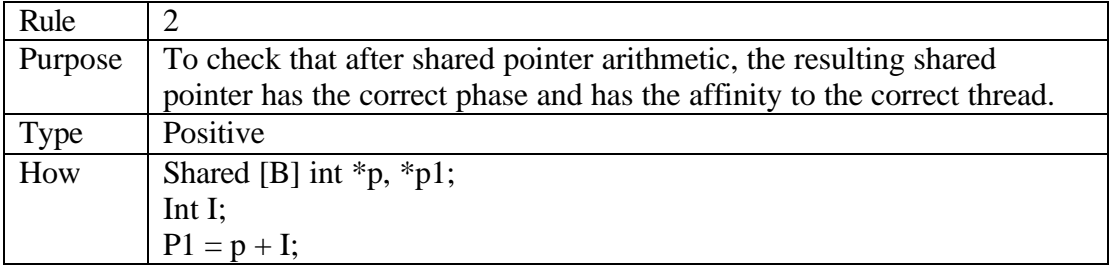

The following equations must hold:  $Upc\_phaseof(p1) == (upc\_phaseof(p) + I) % B$  $Upc_{\text{u}}$ threadof(p1) == (upc\_threadof(p) + (upc\_phaseof(p) + I) / B) % **THREADS** 

Check a range of blocks to verify their phase relationships

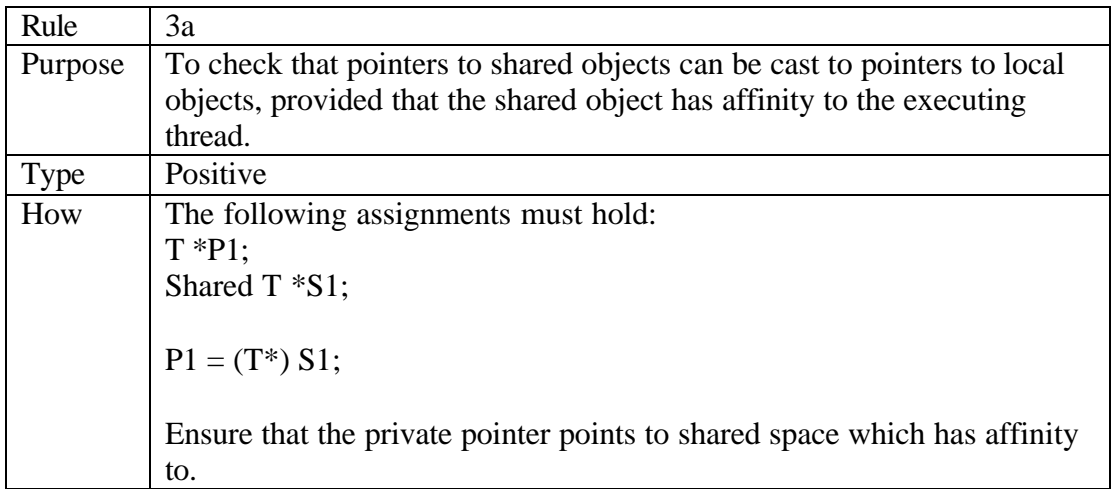

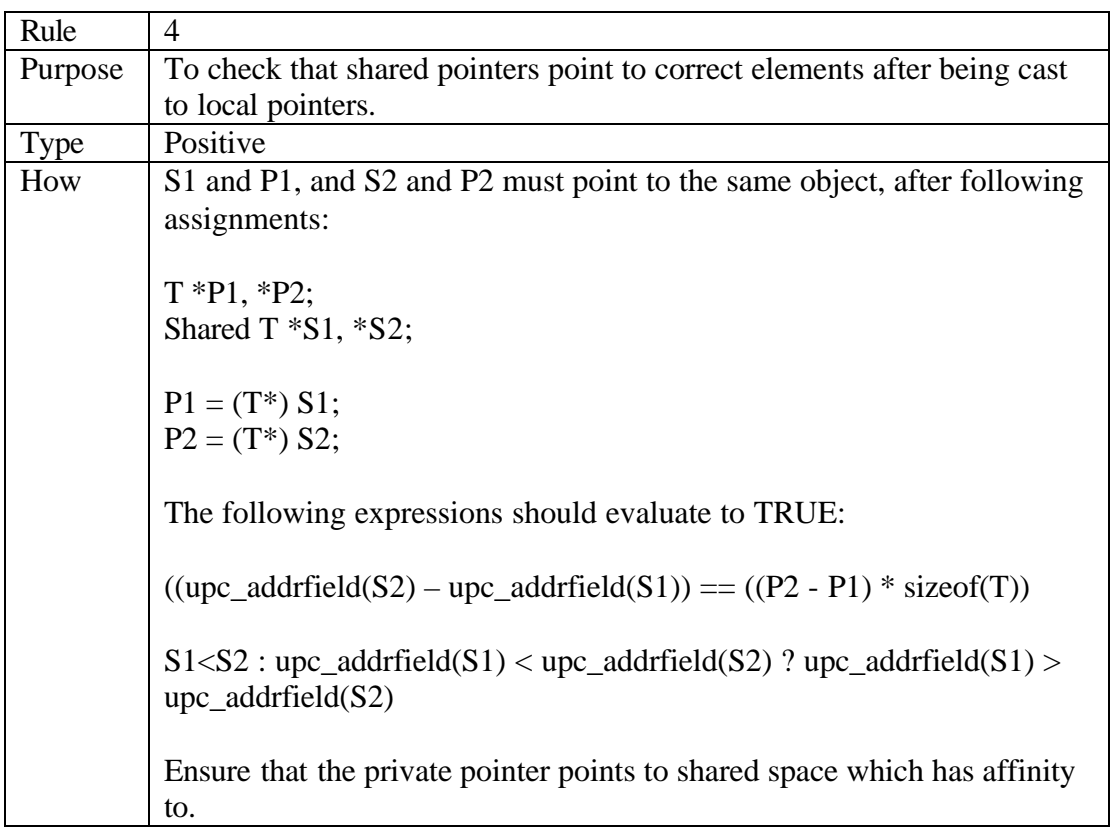

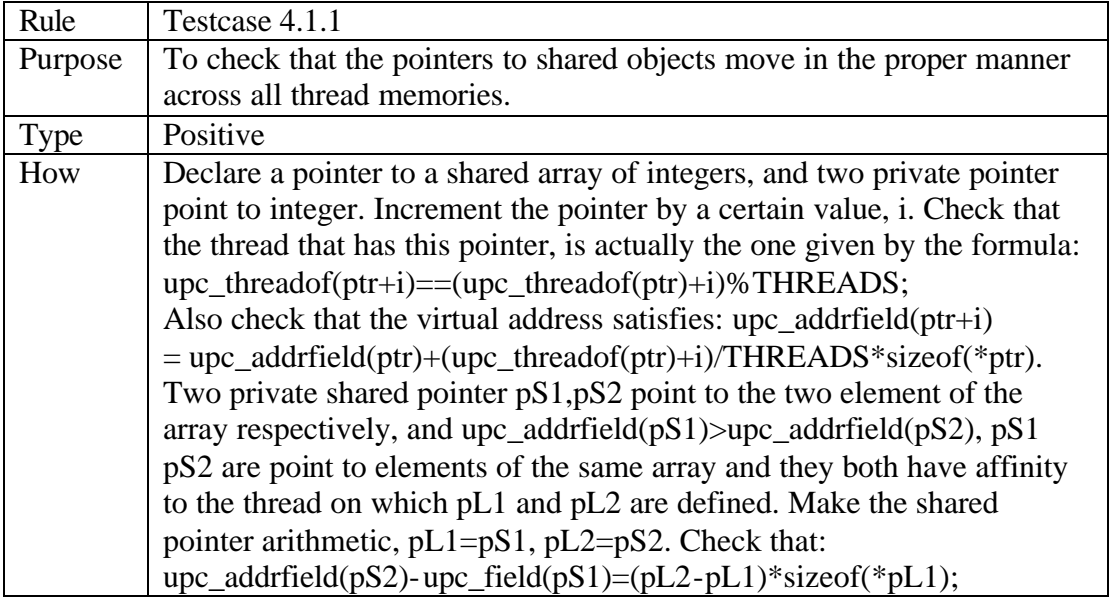

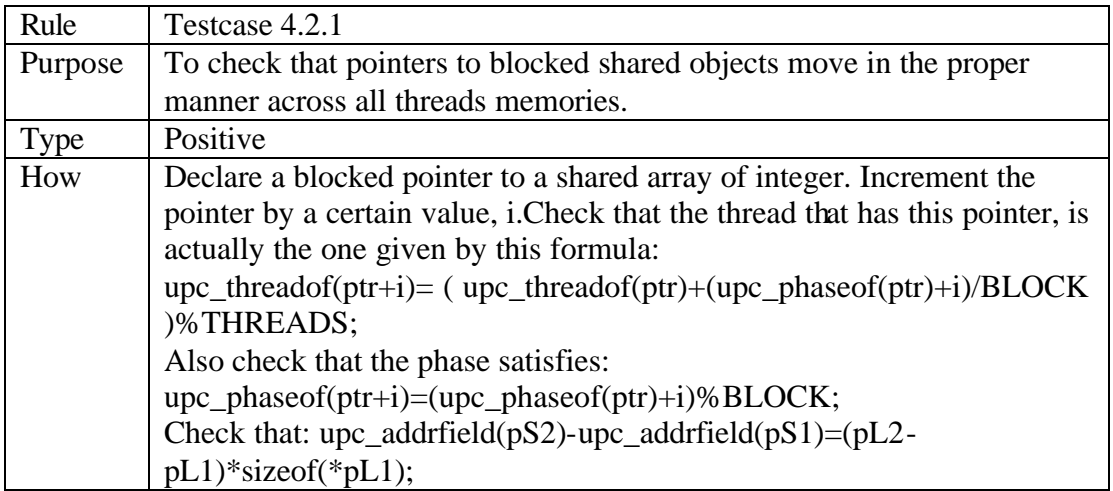

## **6.3.5 Cast and Assignment Expressions**

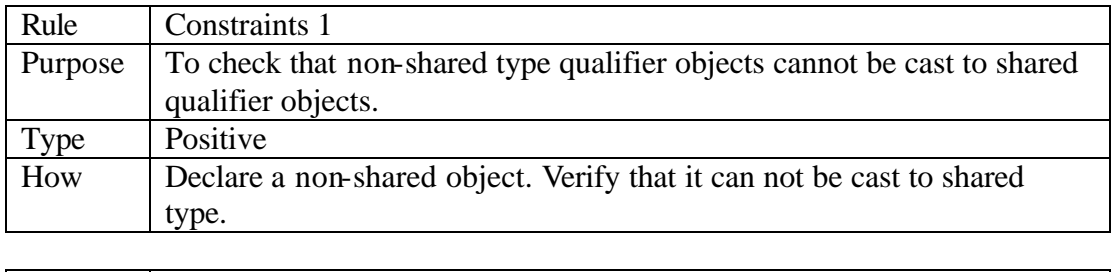

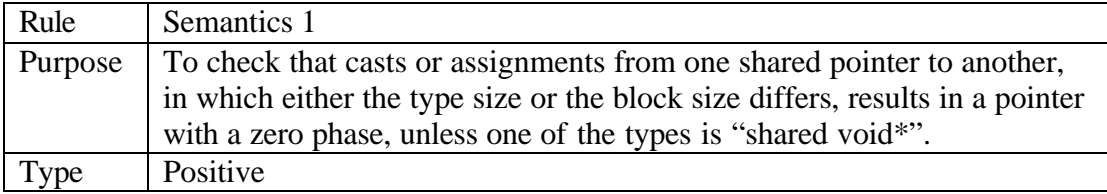

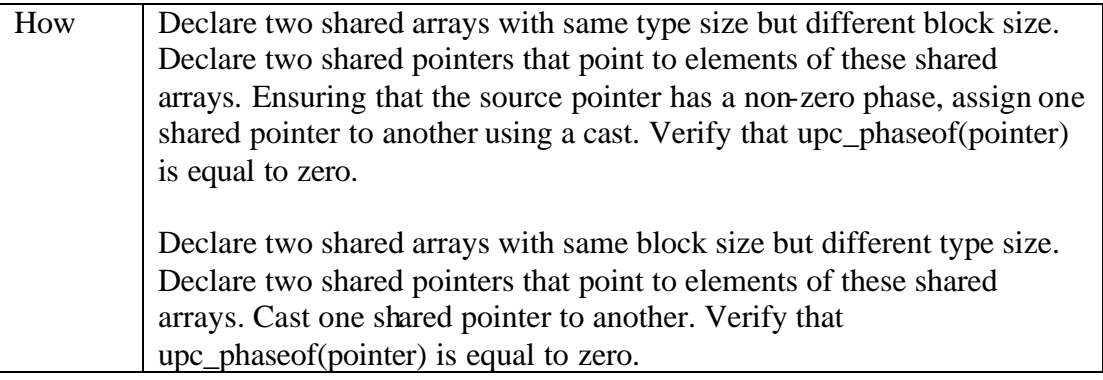

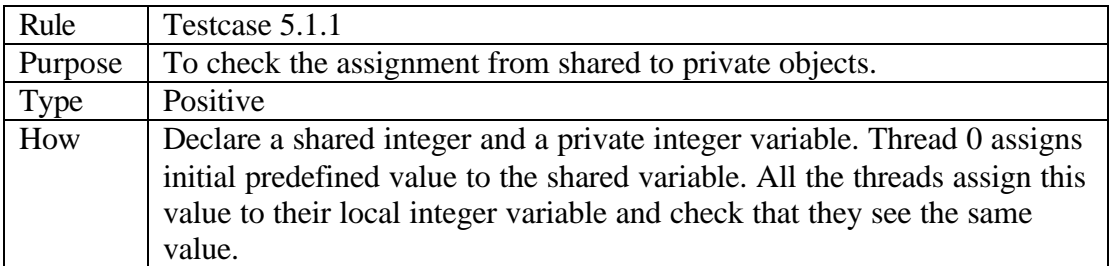

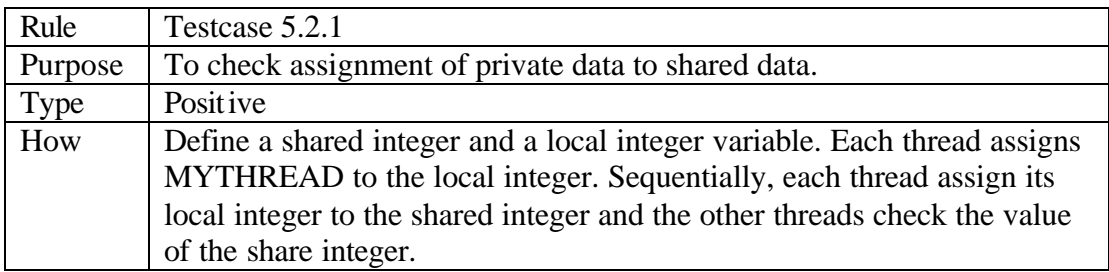

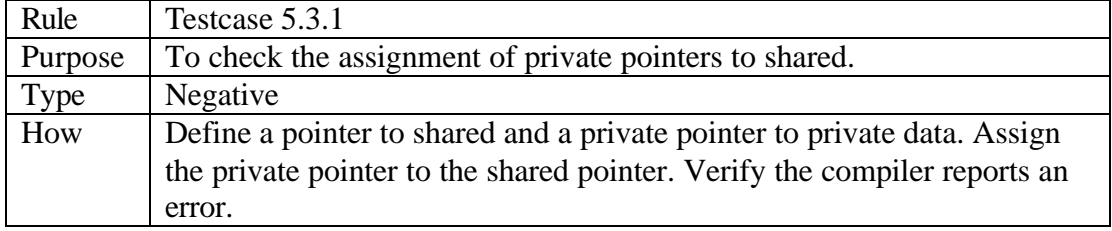

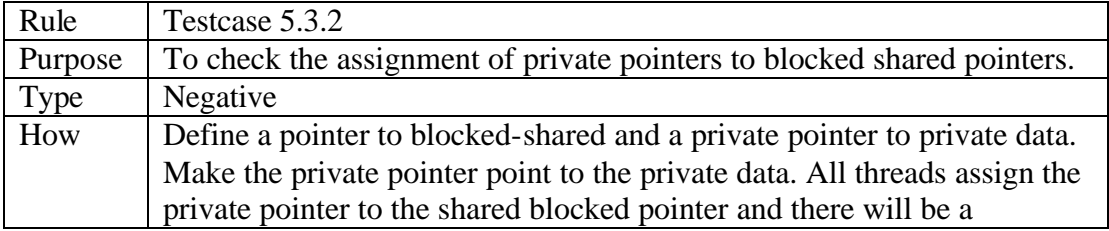

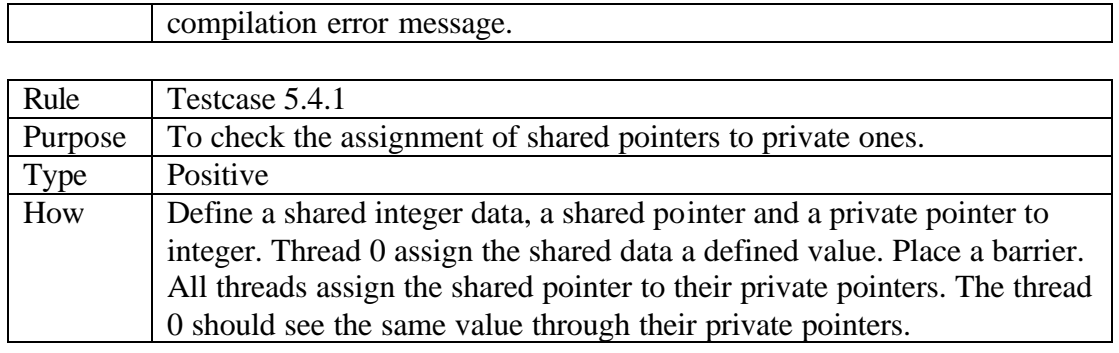

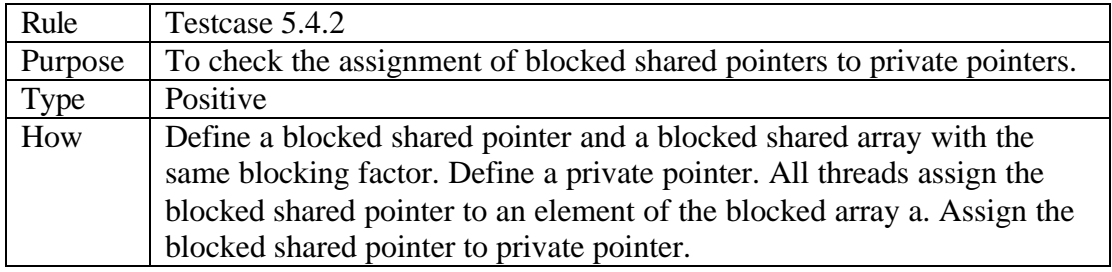

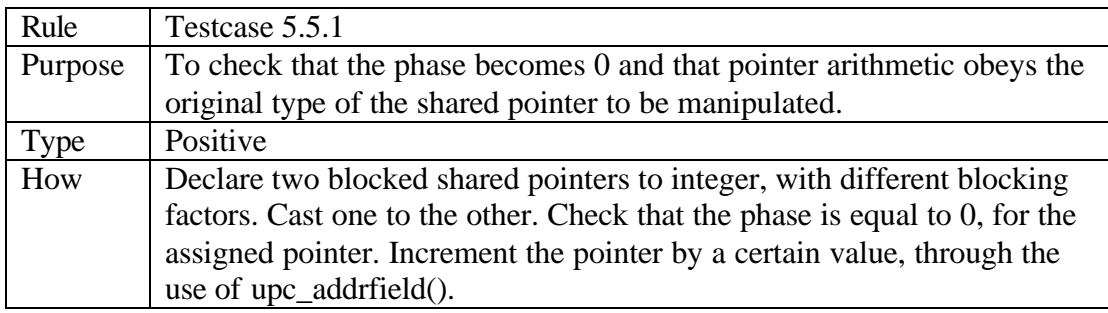

## *6.4 Declarations*

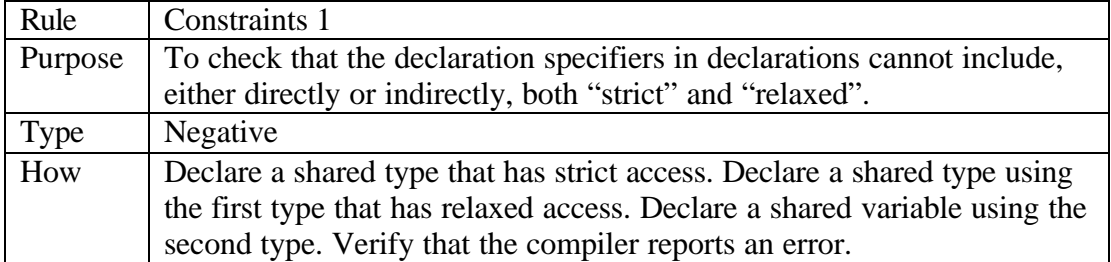

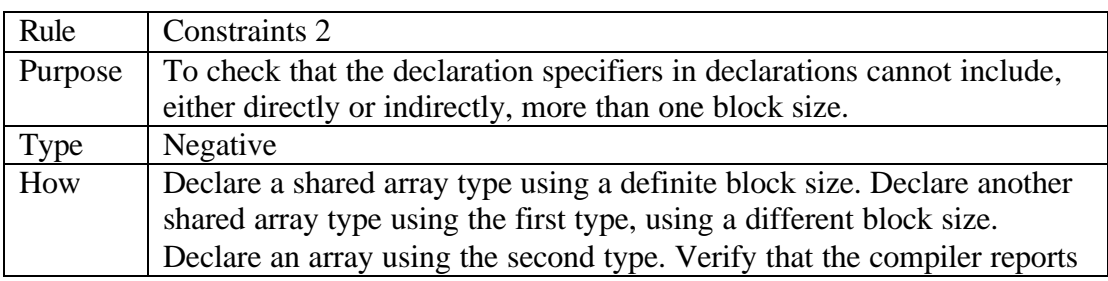

an error.

## **6.4.1 Type Qualifiers**

### **6.4.2 The Shared and Reference Type Qualifiers**

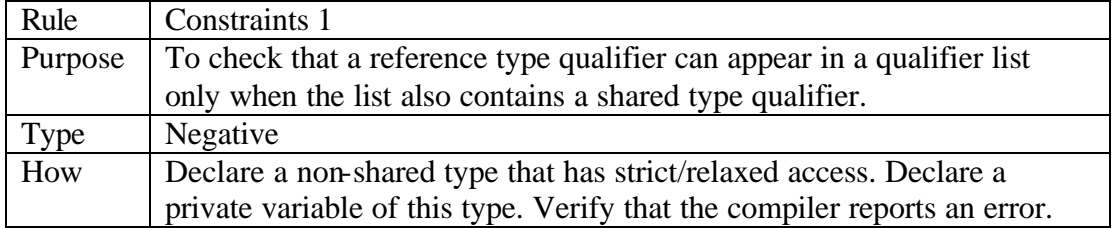

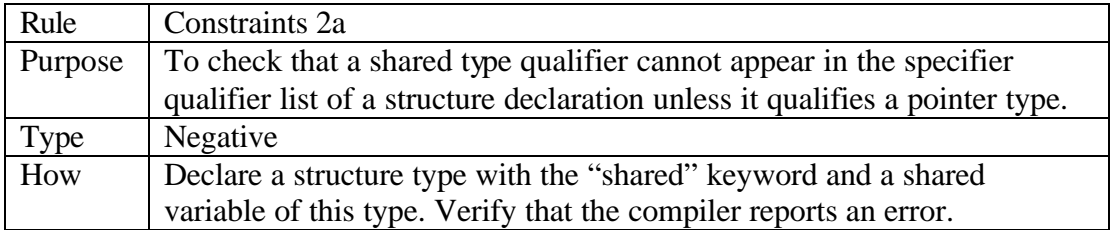

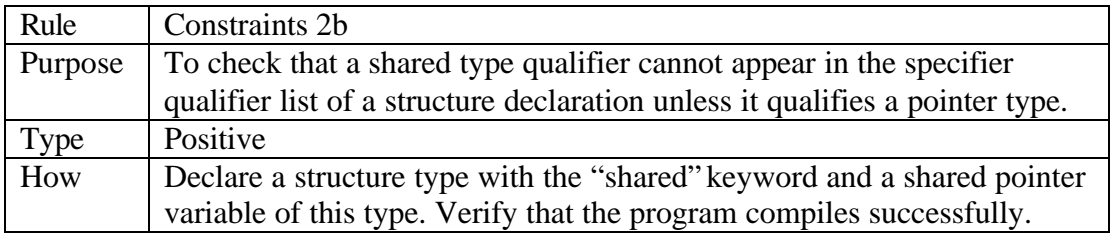

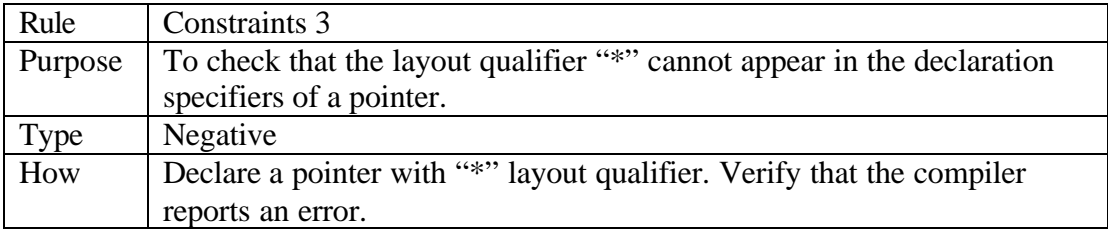

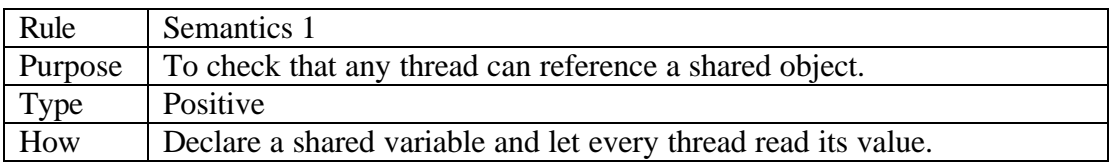

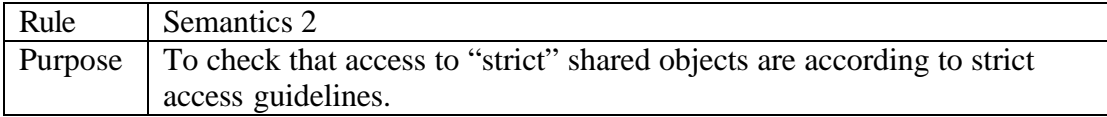

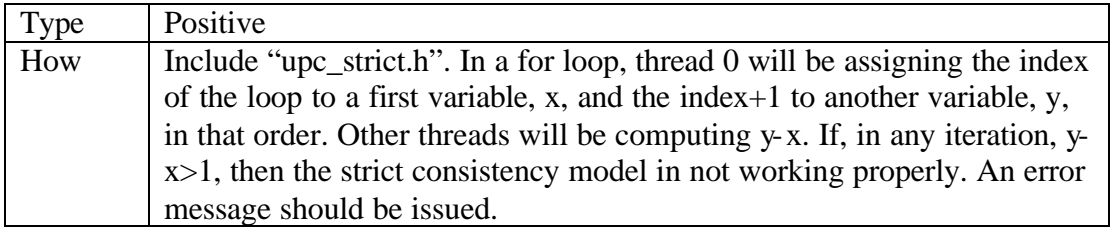

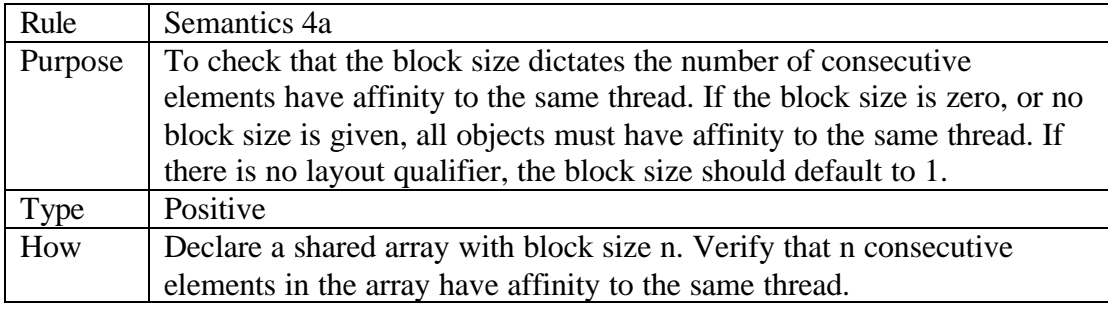

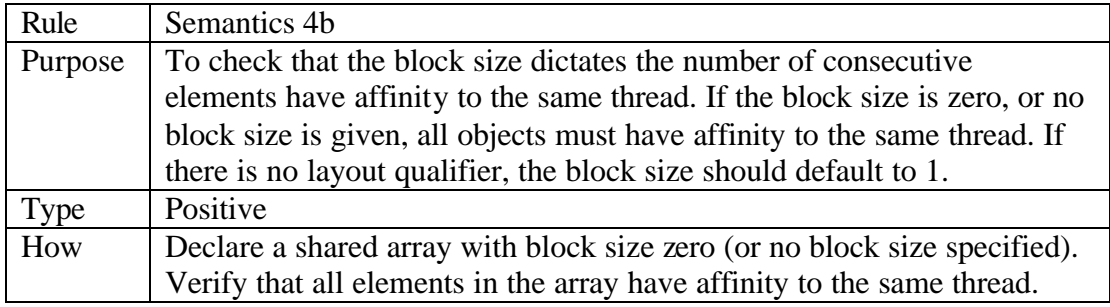

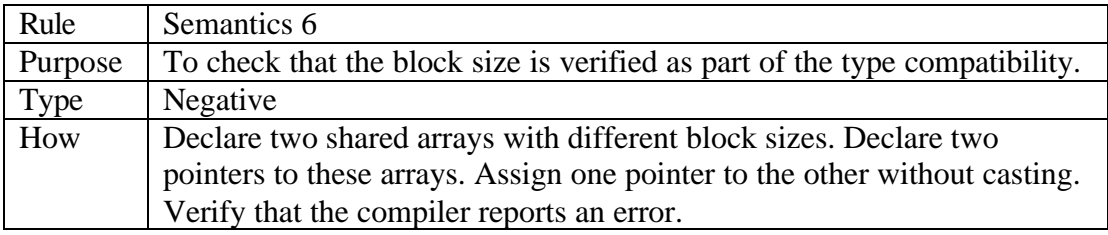

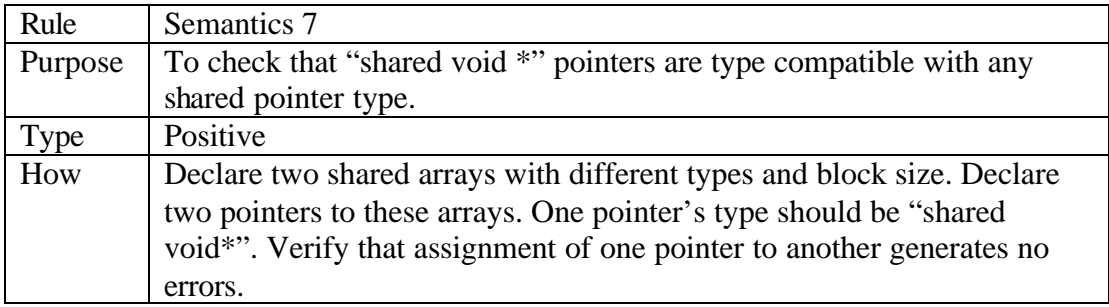

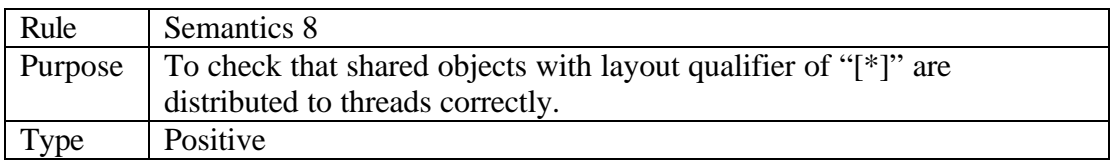

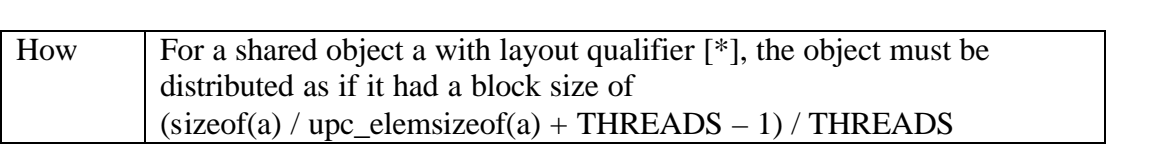

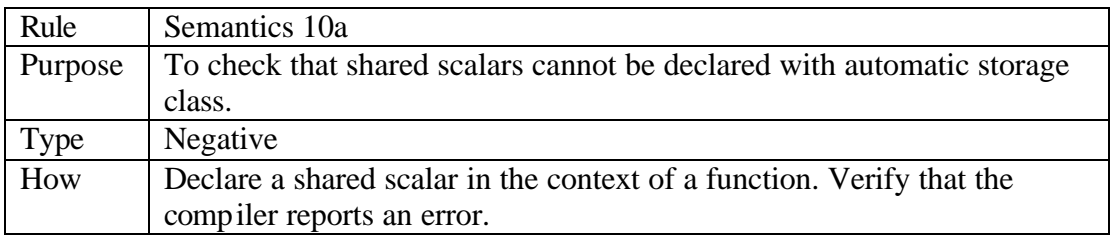

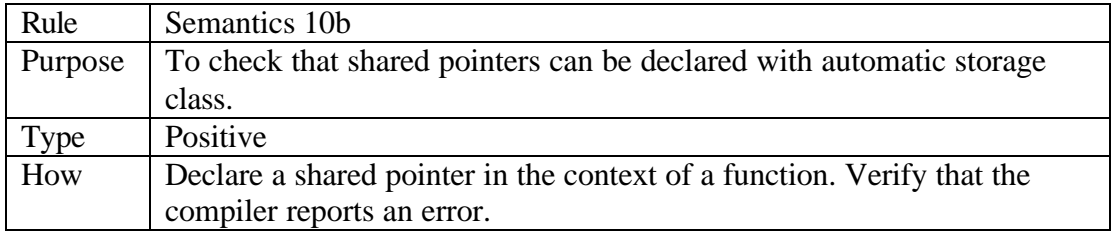

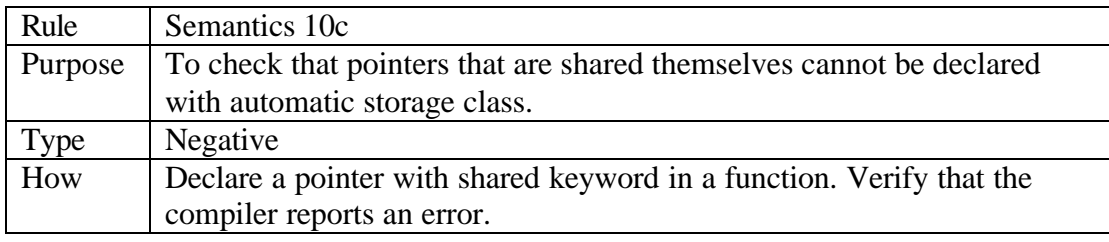

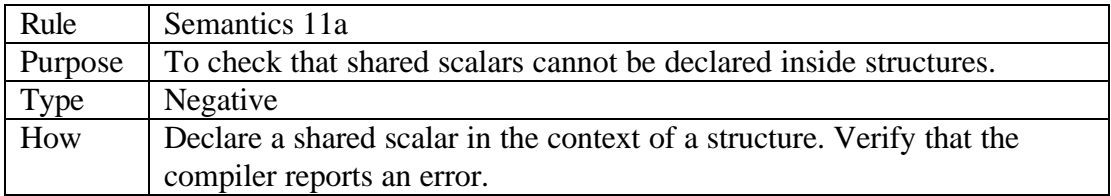

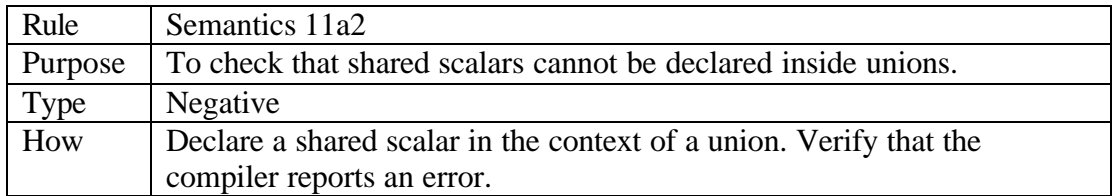

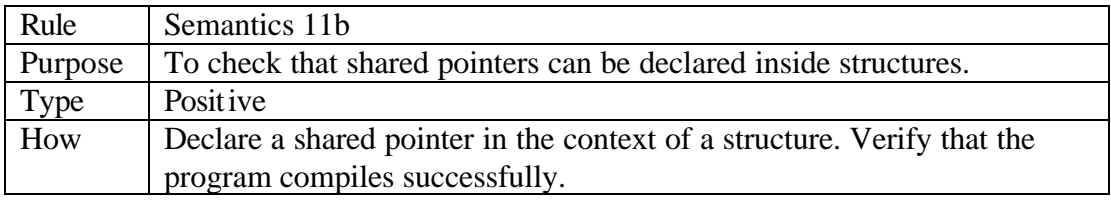

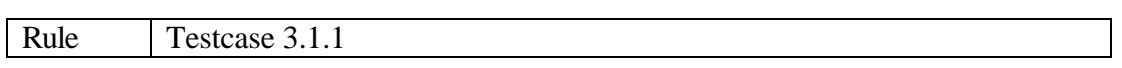

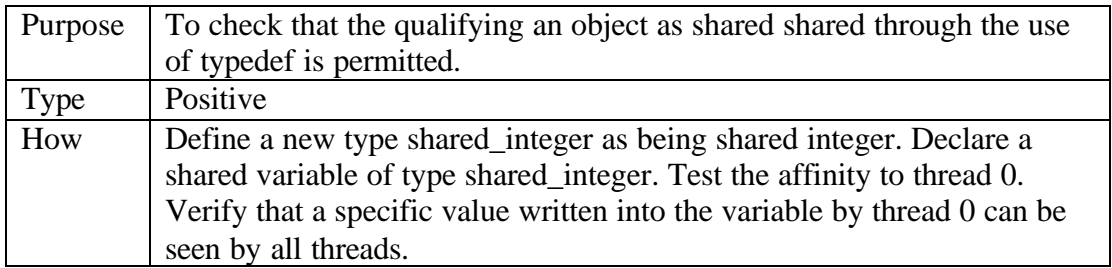

### **6.4.3 Declarators**

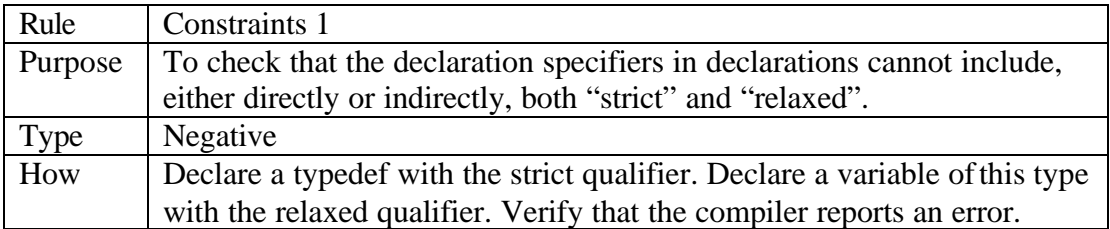

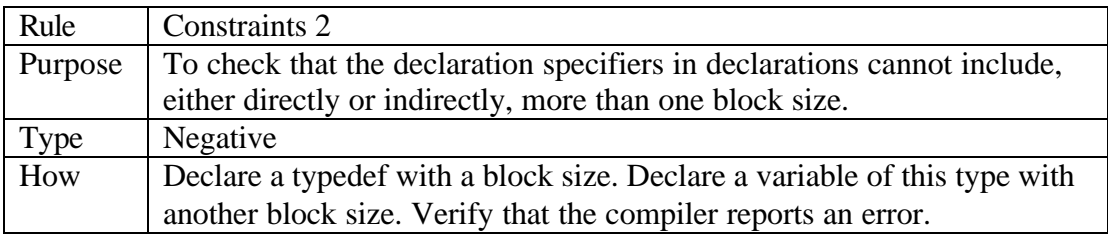

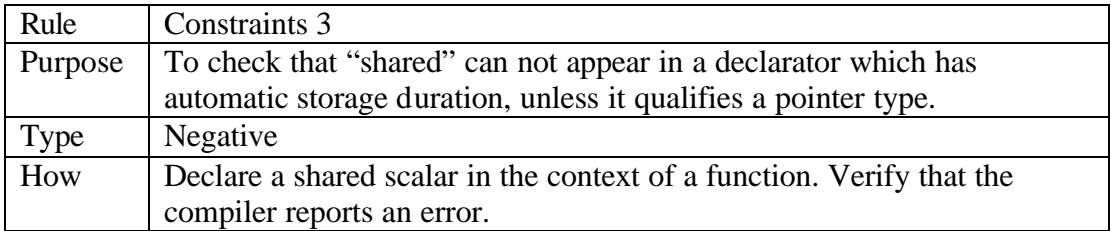

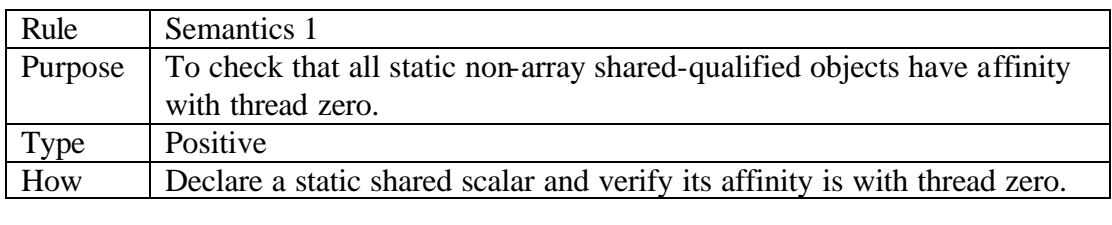

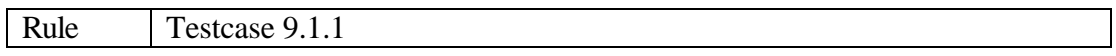

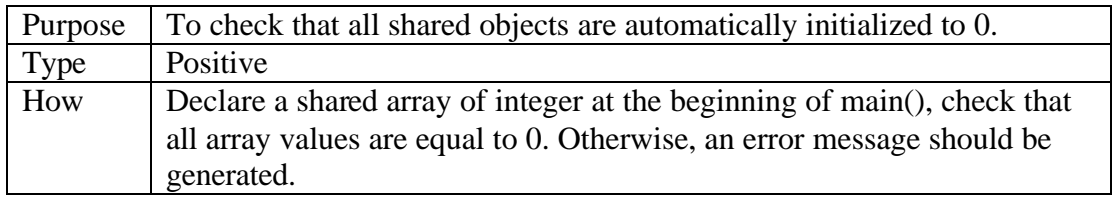

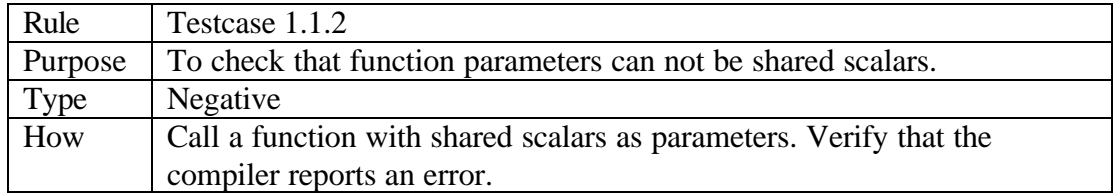

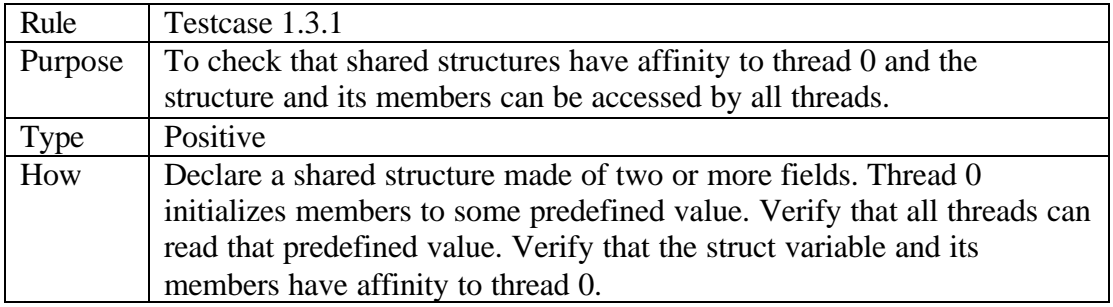

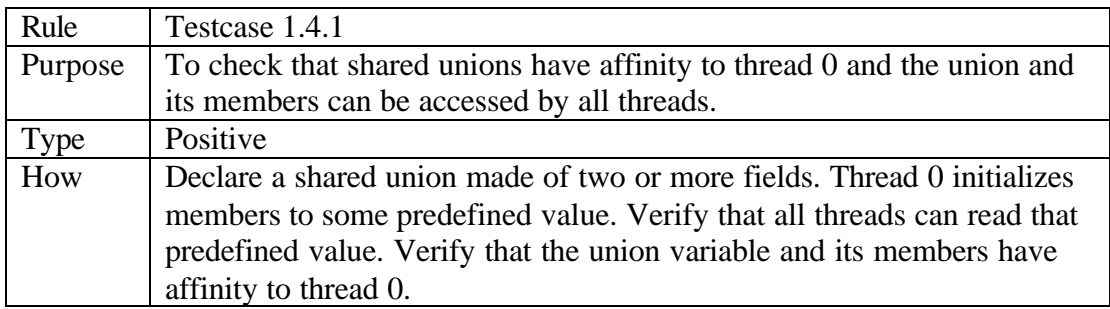

### **6.4.3.1 Pointer Declarators**

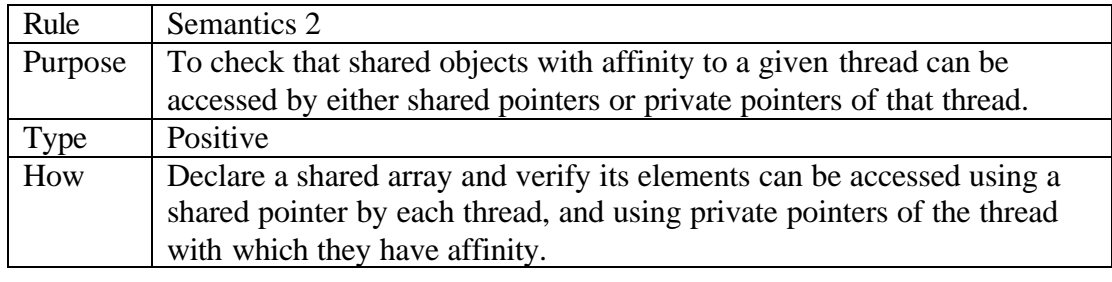

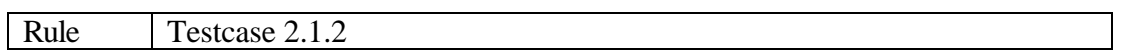

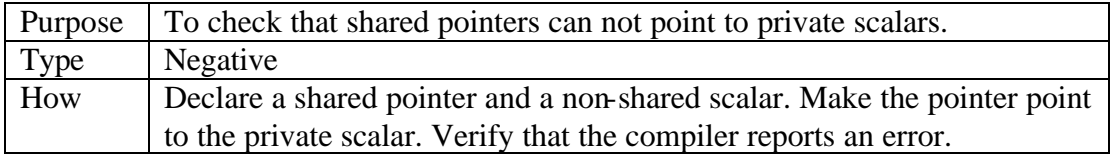

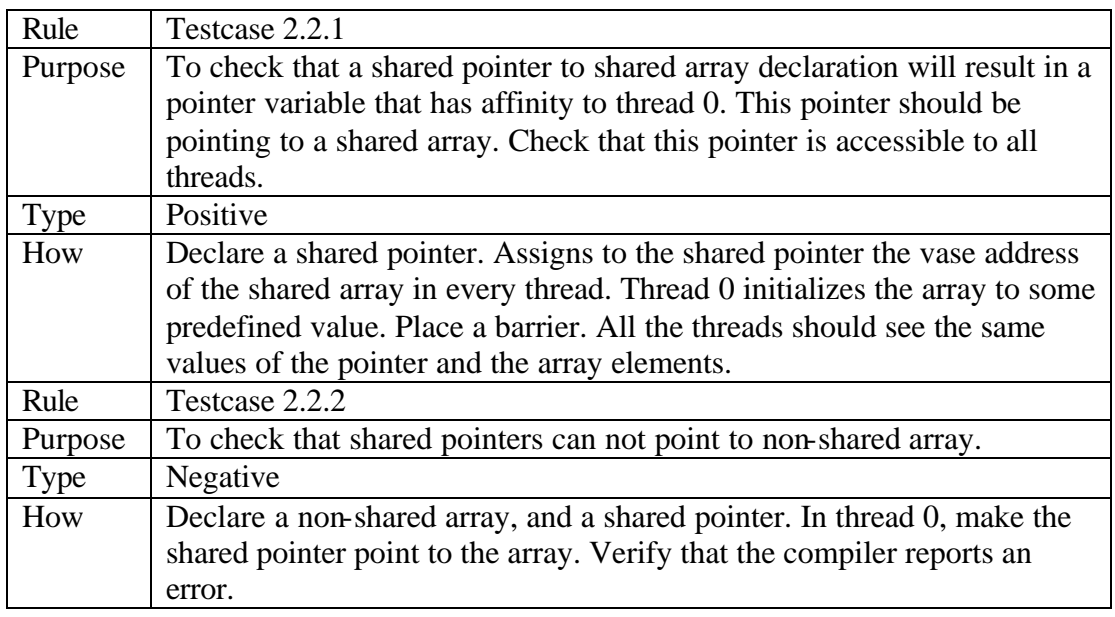

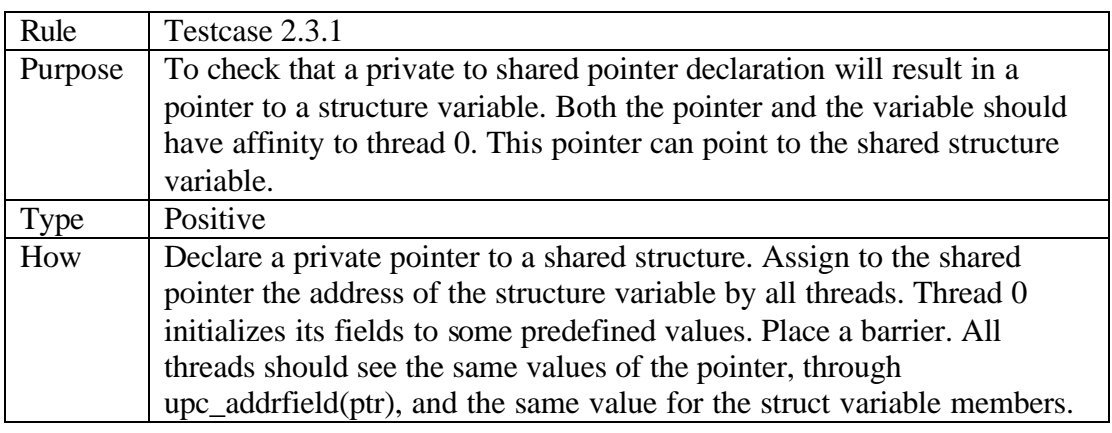

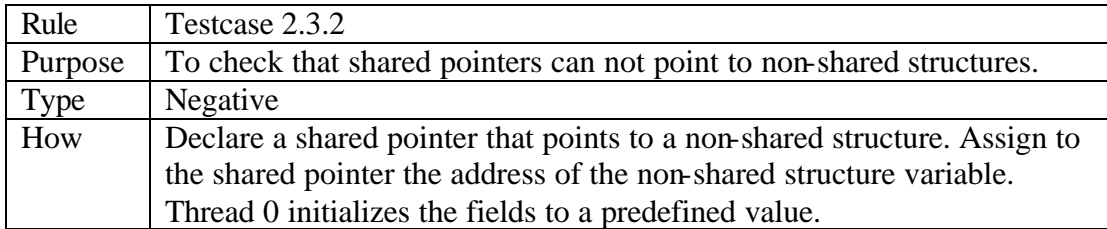

## **6.4.3.2 Array Declarators**

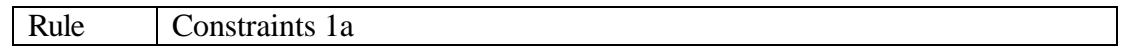

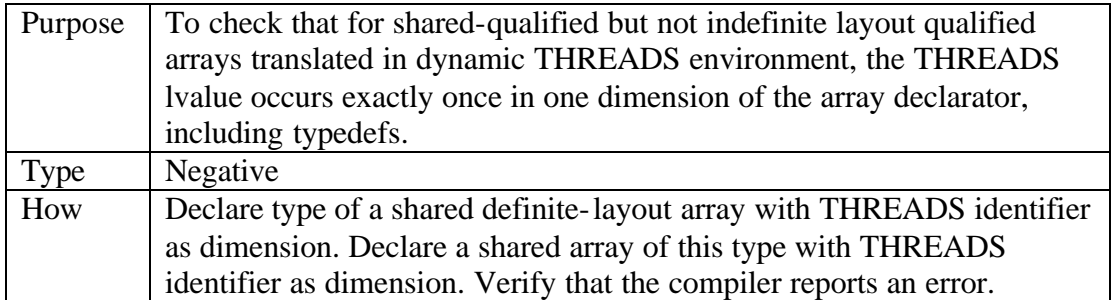

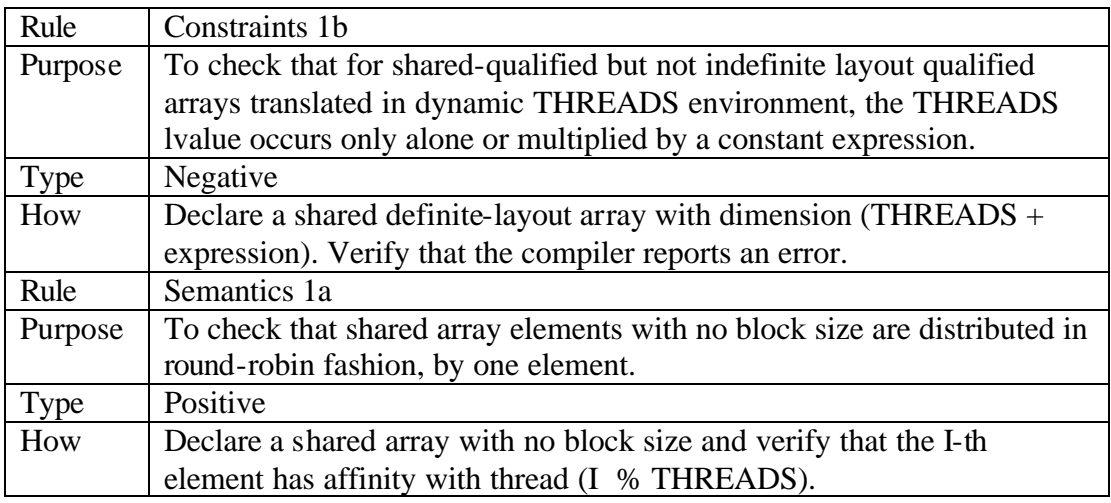

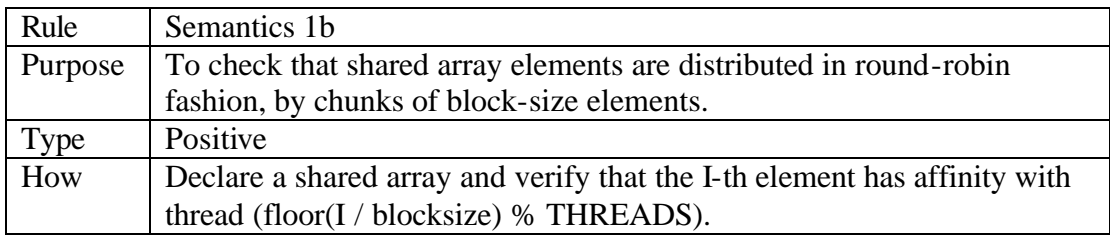

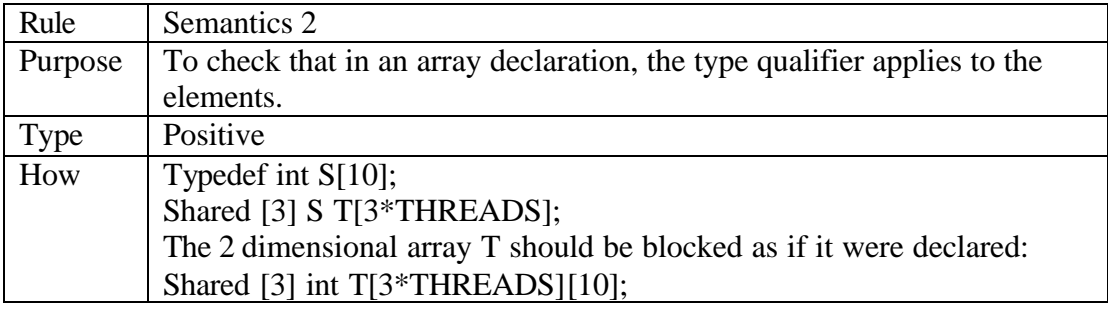

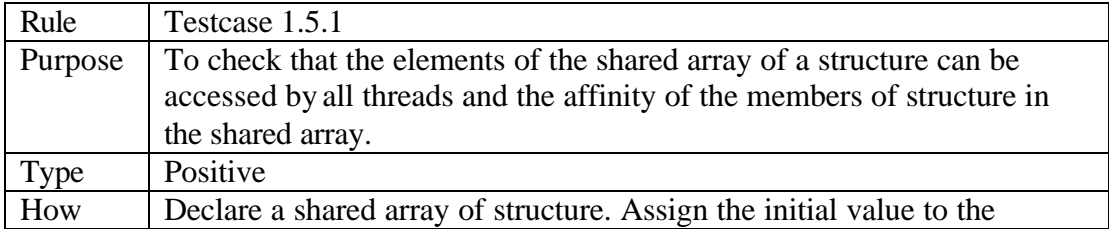

elements of the array by each thread, with a forall statement. All threads check that they can see the same values. Otherwise, an error message should be returned.Check the affinity of the elements of the array using upc\_threadof\*(. If its affinity is not correct, an error message should be returned.

![](_page_19_Picture_155.jpeg)

### *6.5 Statements and Blocks*

### **6.5.1 Barrier Statements**

![](_page_19_Picture_156.jpeg)

![](_page_19_Picture_157.jpeg)

![](_page_19_Picture_158.jpeg)

![](_page_20_Picture_153.jpeg)

![](_page_20_Picture_154.jpeg)

![](_page_20_Picture_155.jpeg)

![](_page_20_Picture_156.jpeg)

![](_page_20_Picture_157.jpeg)

![](_page_21_Picture_151.jpeg)

![](_page_21_Picture_152.jpeg)

![](_page_21_Picture_153.jpeg)

### **6.5.2 Iteration Statements**

![](_page_21_Picture_154.jpeg)

![](_page_21_Picture_155.jpeg)

![](_page_22_Picture_161.jpeg)

![](_page_22_Picture_162.jpeg)

![](_page_22_Picture_163.jpeg)

![](_page_22_Picture_164.jpeg)

![](_page_22_Picture_165.jpeg)

![](_page_23_Picture_91.jpeg)

![](_page_23_Picture_92.jpeg)

# *6.6 Preprocessing Directives*

## **6.6.1 UPC Pragmas**

## **7. Library**

### *7.2 UPC Utilities*

### **7.2.1 Termination of All Threads**

![](_page_24_Picture_147.jpeg)

### **7.2.2 Shared Memory Allocation Functions**

### **7.2.2.1 The upc\_global\_alloc function**

![](_page_24_Picture_148.jpeg)

![](_page_24_Picture_149.jpeg)

#### **7.2.2.2 The upc\_all\_alloc function**

![](_page_24_Picture_150.jpeg)

![](_page_25_Picture_153.jpeg)

![](_page_25_Picture_154.jpeg)

#### **7.2.2.3 The upc\_local\_alloc function**

![](_page_25_Picture_155.jpeg)

![](_page_25_Picture_156.jpeg)

### **7.2.3 Pointer-to-shared manipulation functions**

#### **7.2.3.1 The upc\_threadof function**

![](_page_25_Picture_157.jpeg)

#### **7.2.3.2 The upc\_phaseof function**

![](_page_26_Picture_138.jpeg)

#### **7.2.3.4 The upc\_addrfield function**

![](_page_26_Picture_139.jpeg)

#### **7.2.4 Locks**

### **7.2.4.2 The upc\_global\_lock\_alloc function**

![](_page_26_Picture_140.jpeg)

![](_page_26_Picture_141.jpeg)

#### **7.2.4.3 The upc\_all\_lock\_alloc function**

![](_page_26_Picture_142.jpeg)

![](_page_27_Picture_166.jpeg)

![](_page_27_Picture_167.jpeg)

#### **7.2.4.5 The upc\_lock function**

![](_page_27_Picture_168.jpeg)

![](_page_27_Picture_169.jpeg)

### **7.2.4.6 The upc\_lock\_attempt function**

![](_page_27_Picture_170.jpeg)

![](_page_28_Picture_156.jpeg)

![](_page_28_Picture_157.jpeg)

#### **7.2.4.7 The upc\_unlock function**

![](_page_28_Picture_158.jpeg)

### **7.2.5 Shared String Handling Functions**

#### **7.2.5.1 The upc\_memcpy function**

![](_page_28_Picture_159.jpeg)

#### **7.2.5.2 The upc\_memget function**

![](_page_28_Picture_160.jpeg)

#### **7.2.5.3 The upc\_memput function**

![](_page_28_Picture_161.jpeg)

![](_page_29_Picture_47.jpeg)

### **7.2.5.4 The upc\_memset function**

![](_page_29_Picture_48.jpeg)

## **Appendix**

## **1. Composite Feature Testing**

### *1.1 Shared Memory Allocation and Iterations*

![](_page_30_Picture_133.jpeg)

### *1.2 Shared Pointer Arithmetic and Block Sizes*

![](_page_30_Picture_134.jpeg)

### *1.3 Barriers and Iterations*

![](_page_30_Picture_135.jpeg)

# *1.4 Shared String Handling and Barriers*

![](_page_31_Picture_36.jpeg)